# **Model litologiczny 3D przy zastosowaniu technik interpolacyjnych i symulacji geostatystycznej (na przykładzie złoża Cu-Ag Legnicko-Głogowskiego Okręgu Miedziowego)**

# **3D lithological model using by interpolation and simulation methods (on an example of the Cu-Ag deposit, LEGNICA-GŁOGÓW COPPER DISTRICT)**

Monika Wasilewska-Błaszczyk<sup>1</sup>, Mateusz Twardowski<sup>2</sup>, Jacek Mucha<sup>1</sup>, Wojciech Kaczmarek<sup>2</sup>

**Abstrakt.** W artykule podjęto próbę oceny dokładności trzech odmiennych procedur tworzenia modelu litologicznego 3D złoża z wykorzystaniem: interpolacji metodami deterministycznymi lub geostatystycznymi, ustandaryzowanej metody interpolacji stosowanej w KGHM Polska Miedź S.A. i geostatystycznej symulacji multigaussowskiej (multinormalnej) (ang. *Plurigaussian simulation*). Wymienione procedury zastosowano do budowy modeli litologicznych 3D wydzieleń podstawowych we fragmencie złoża Cu-Ag Legnicko- -Głogowskiego Okręgu Miedziowego LGOM (ZG Rudna). Dokładność trzech procedur wykorzystanych do budowy modeli litologicznych oceniono ilościowo na podstawie wielkości średnich względnych absolutnych błędów oszacowania miąższości serii litologicznych w modelach 3D. Przyjmują one wartości z zakresu od 6% do 13%. Zbliżone wartości błędów świadczą o porównywalnej skuteczności zastosowanych 3 procedur, pomimo istotnie różniących je algorytmów obliczeniowych i odmiennego sposobu definiowania przestrzeni interpolacyjnej 3D. Nie wykazano również znaczących różnic w poziomie dokładności prognozowania przebiegu granic serii węglanowej, łupkowej i piaskowcowej.

**Słowa kluczowe:** interpolacja, symulacja multigaussowska (multinormalna), model litologiczny 3D, złoże Cu-Ag LGOM.

**Abstract.** The article attempts to evaluate the effectiveness of three different procedures of 3D lithological model creation with the usage of: deterministic or geostatistical interpolation methods, standard interpolation method used in KGHM Polska Miedź S.A. and Plurigaussian geostatistical simulation. The 3D models of main lithology created using those methods for a part of Cu-Ag Legnica-Głogów Copper District (Rudna mine) served as the basis for the evaluation. The effectiveness of those methods was quantified by means of relative absolute estimation errors of thickness of lithological series in the 3D models. The mean relative estimation errors of thickness of main lithological series in 3D models take values from 6% to 13%. This demonstrates the comparable accuracy of the 3 procedures used, despite the fact that they differ significantly in computational algorithms and in the different way of defining the 3D interpolation space. Moreover, no significant differences in the accuracy level of lithological borders estimation of carbonate series, shale series and sandstone series were stated.

**Key words:** interpolation, Plurigaussian simulation, 3D lithological model, Cu-Ag LGOM deposit.

<sup>1</sup> AGH Akademia Górniczo-Hutnicza, Wydział Geologii, Geofizyki i Ochrony Środowiska, al. Mickiewicza 30, 30–059 Kraków; e-mail: wasilews@agh.edu.pl, mucha@geol.agh.edu.pl.

<sup>2</sup> KGHM Polska Miedź S.A., ul. M. Skłodowskiej-Curie 48, 59–301 Lubin; e-mail: Mateusz.Twardowski@kghm.com, Wojciech.Kaczmarek@kghm.com.

### **WSTEP**

Modelowanie 3D złóż na przestrzeni ostatnich lat stało się powszechnie stosowane na świecie. W Polsce w szczególności duże zakłady górnicze doceniają praktyczne aspekty jego wykorzystania na różnych etapach rozpoznania i eksploatacji złoża. Ogólnie wyróżnia się dwa rodzaje modeli 3D: geochemiczne i litologiczne (lub litologiczno-strukturalne). Modelowanie geochemiczne sprowadza się na ogół do przestrzennego odwzorowania rozmieszczenia prognozowanych zawartości składników użytecznych lub szkodliwych, stanowiących podstawę oceny jakości kopaliny w granicach złoża i jego otoczeniu. Modelowanie litologiczne jest wysoce przydatne, a niekiedy wręcz konieczne, gdy w złożu obserwuje się występowanie wydzieleń różniących się wyraźnie składem mineralogiczno-petrograficznym, właściwościami geometalurgicznymi (np. flotowalnością, wzbogacalnością), cechami fizyczno-mechanicznymi lub zawartościami składników użytecznych. Uzasadnione z punktu widzenia planowania produkcji i prognozy jakości urobku jest wówczas szacowanie zawartości składników użytecznych i zasobów kopaliny oddzielnie dla wyróżnionych, odmiennych serii litologicznych. W takiej sytuacji wykonanie modelu geochemicznego 3D powinno być poprzedzone modelowaniem litologicznym 3D, wizualizującym zarazem przestrzenny przebieg granic serii litologicznych budujących złoże i jego otoczenie.

W modelach litologicznych uwzględnia się podstawowe typy litologiczne, stwierdzone w serii złożowej, lub dzieli się je na oddzielne domeny litologiczne, a w ich obrębie modeluje się przebieg granic wydzieleń szczegółowych. Za celowością modelowania szczegółowych typów litologicznych przemawia szereg aspektów praktycznych racjonalnej i efektywnej gospodarki złożem, a także bezpiecznego prowadzenia robót górniczych (Kaczmarek i in., 2017).

Zarówno modele litologiczne, jak i geochemiczne (jakościowe) złóż wykonuje się z wykorzystaniem technik interpolacyjnych lub symulacji geostatystycznej. W artykule porównano efekty i przeprowadzono wstępną ocenę dokładności trzech zastosowanych odmiennych procedur tworzenia modelu litologicznego 3D złoża z wykorzystaniem: interpolacji metodami deterministycznymi lub geostatystycznymi (np. metoda odwrotnej odległości do potęgi, kriging zwyczajny), ustandaryzowanej metody interpolacji stosowanej w KGHM Polska Miedź S.A. i geostatystycznej symulacji symulacji multigaussowskiej (multinormalnej). Przedmiotem modelowania 3D były trzy podstawowe wydzielenia litologiczne (serie: węglanowa, łupkowa i piaskowcowa) wyróżniane w złożach Cu-Ag LGOM. Modele wykonano dla fragmentu obszaru depresji stropu białego spągowca w zachodnim rejonie złoża Rudna. Depresja o szerokości około 2,5 km, jest położona między Centralną a Północną Elewacją Rudnej. W częściach brzeżnych depresji warstwa łupków ulega wyraźnej redukcji miąższości, aż do całkowitego wyklinowania na skłonach sąsiednich elewacji. Profil geologiczny złoża w opisywanym obszarze jest wykształcony w sposób typowy dla stref depresji, tj. miedziowo-srebrowa mineralizacja bilansowa obejmuje wszystkie główne typy litologiczne skał złożowych: białe kwarcowe piaskowce o spoiwach ilastych, łupki miedzionośne oraz dolomity z domieszką minerałów ilastych w spągu serii węglanowej.

### **Materiał podstawowy badań**

Wytypowany do badań fragment złoża ZG Rudna na tle granic obszaru górniczego przedstawiono na [figurze](#page-2-0) 1. W obszarze badań o powierzchni około 0,56 km<sup>2</sup> znajduje się 892 stanowisk opróbowania złoża w wyrobiskach górniczych, w obrębie których pobrano blisko 22 tys. próbek cząstkowych. Na każdym stanowisku próbki cząstkowe (punktowe) pobierano wzdłuż linii pionowej, od spągu do stropu wyrobiska, ze średnim rozstawem 0,2 m (przy skrajnych rozstawach od 0,04 m do 0,50 m). Informacja ta jest istotna w szczególności podczas ustalania geometrii sieci interpolacji w kierunku pionowym, a także przy regularyzacji (ujednoliceniu długości) próbek cząstkowych wykorzystywanych do modelowania geochemicznego 3D. Opróbowanie odbywało się z podziałem na litologie podstawowe oraz z uwzględnieniem granic wydzieleń szczegółowych (Kaczmarek i in., 2014). W pionowych granicach opróbowania złoża w większości stanowisk opróbowania stwierdzono 3 serie litologiczne podstawowe: węglanową, łupkową i piaskowcową. Tylko lokalnie w kilkunastu pozycjach opróbowania seria łupkowa nie występuje. W próbkach cząstkowych z ustaloną litologią główną, a w jej obrębie również litologią szczegółową, jest oznaczana zawartość Cu i Ag oraz pierwiastków towarzyszących. Odległości pomiędzy sąsiednimi stanowiskami opróbowania wynoszą średnio około 40 m.

W procedurach modelowania litologicznego 3D, bazujących na regularnej sieci interpolacji 3D, zbiór próbek cząstkowych o zróżnicowanych długościach (rozstawach) należy ujednolicić (zregularyzować). Długość do jakiej nastąpi ujednolicenie próbek ustala się łącznie z wysokością pionową minibloku sieci interpolacji 3D. Przy modelowaniu litologicznym ustalając wysokość pionową minibloku, należy kierować się minimalną miąższością wydzielenia litologicznego występującego w modelu 3D. W obszarze badań najmniejszą miąższość stwierdzono dla serii łupkowej (od 0,04 m). Ustalając geometrię sieci interpolacji, należy jednak wziąć pod uwagę możliwości obliczeniowe komputera i czasochłonność wykonywanych obliczeń. Takie problemy w szczególności mogą się pojawić w przypadku wykorzystania metody symulacji. Ostatecznie ustalono arbitralnie pionową wysokość minibloku i jednocześnie wysokość próbki zregularyzowanej na 0,05 m.

<span id="page-2-0"></span>W procedurze stosowanej w KGHM realizowanej w oprogramowaniu Datamine w pierwotnym zbiorze danych dokonuje się połączenia prób cząstkowych danego

wydzielenia litologicznego, tworząc tzw. kompozyty (jeden kompozyt na wydzielenie litologiczne), które bezpośrednio stanowią podstawę budowy modelu 3D.

## **Metody badań**

Do budowy modelu litologicznego 3D złoża wytypowano trzy procedury wykorzystujące odmienne algorytmy obliczeniowe, a także odmienny sposób definiowania przestrzeni 3D, w której nastąpi wizualizacja przebiegu granic serii litologicznych:

- interpolacja w regularnej sieci interpolacji 3D, która może być wykonana metodami deterministycznymi (np. z wagowaniem na odwrotność odległości do potęgi) lub geostatystycznymi (np. kriging zwyczajny z założonym modelem liniowym semiwariogramu LOK, przedstawione w dalszej części artykułu wyniki wykonano tą metodą),
- ustandaryzowana metoda interpolacji stosowana w KGHM Polska Miedź S.A. (UMI),

– geostatystyczna symulacja multigaussowska (SPl).

Modele litologiczne wykonano z wykorzystaniem programów ISATIS (producent firma Geovariances) i Datamine Studio3 (producent firma Datamine).

#### **Interpolacja deterministyczna lub geostatystyczna**

Modelowanie litologiczne w przypadku nieskomplikowanego zazwyczaj sekwencyjnego rozmieszczenia warstw złożowych, może być wykonane za pomocą metod interpolacyjnych deterministycznych lub geostatystycznych. Procedura ta sprowadza się do oszacowania przebiegu granic wydzieleń litologicznych (rzędnych Z) w przestrzeni dwuwymiarowej (grid 2D). Do tego celu można wykorzystać interpolacyjne metody deterministyczne np. metodę odwrotnej odległości do potęgi (Inverse Distance to a power), której algorytm bazuje na średniej ważonej, z wagami odwrotnie proporcjonalnymi do kwadratu odległości pomiędzy punktem opróbowania uwzględnionym w szacowaniu a punktem interpolacji, w którym odbywa się szacowanie (Galon, 2014). Geostatystyczna metoda krigingu zwyczajnego,

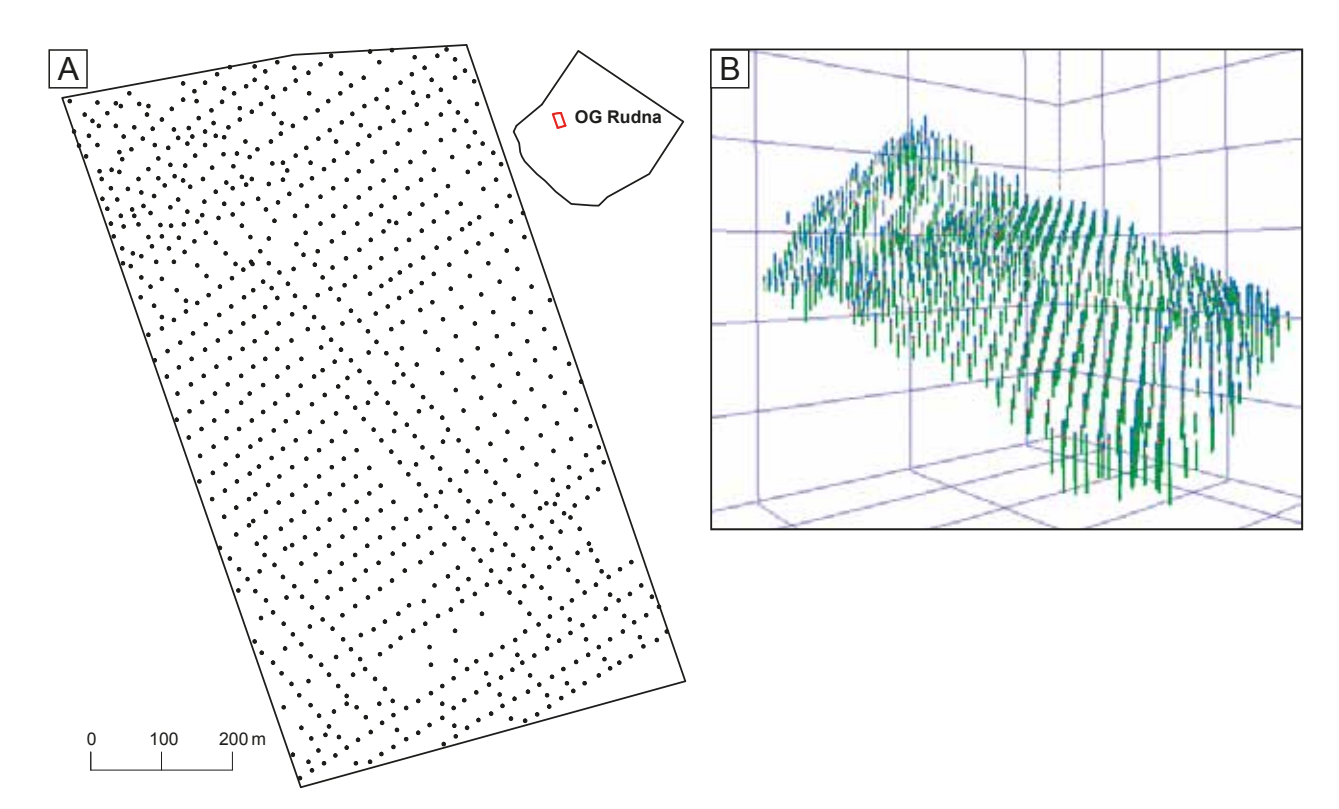

#### **Fig. 1. Opróbowanie na obszarze badań**

**A** – lokalizacja stanowisk opróbowania w planie na tle obszaru górniczego Rudna; **B** – wizualizacja w przestrzeni 3D próbek cząstkowych z informacją o litologii głównej (kolor niebieski – seria węglanowa, kolor czerwony – seria łupkowa, kolor zielony – seria piaskowcowa)

#### Sampling in research area

**A** – localization of deposit sampling sites on the background of Rudna mining; **B** – 3D visualization of chip samples with information on mail lithology (blue – carbonate, red – shales, green – sandstone)

z uwagi na możliwość obciążenia tej metody niekorzystnym zjawiskiem wygładzenia (Wasilewska, Mucha, 2006), przy szacowaniu przebiegu granic serii litologicznych nie zawsze się sprawdza. Bazuje ona na algorytmie średniej ważonej, z wagami obliczanymi w oparciu o model teoretyczny dopasowany do semiwariogramu empirycznego, informującego o strukturze zmienności parametru (Mucha, 1994). Gdy udział składnika nielosowego jest stosunkowo mały, kriging jest metodą wrażliwą na efekt wygładzenia (tzn. przeszacowuje niskie i niedoszacowuje wysokie wartości parametru) (Wasilewska, Mucha, 2006). Dla uzyskania wiernego przebiegu modelowanej powierzchni ze stwierdzonymi jej rzędnymi w punktach rozpoznania, dobre rezultaty uzyskuje się stosując metodę krigingu zwyczajnego z założonym modelem liniowym (bez modelowania struktury zmienności parametru, przyjmując arbitralnie współczynnik kierunkowy prostej równy 1 i wyraz wolny równy 0).

Informacje o oszacowanych w sieci interpolacyjnej 2D rzędnych granic serii litologicznych migruje się do stworzonej na potrzeby wykonania modelu złoża sieci interpolacyjnej 3D. Podczas tego procesu wymagana jest identyczna geometria sieci (grid'ów 2D i 3D) na osiach współrzędnych X i Y. W dalszej kolejności, za pomocą prostych formuł matematycznych, wykonuje się przypisania poszczególnych minibloków siatki interpolacyjnej 3D do danej serii litologicznej ograniczonej wyinterpolowanymi wcześniej w przestrzeni 2D jej powierzchniami – stropową i spągową.

#### **Ustandaryzowana metoda interpolacji**

W KGHM Polska Miedź S.A. w latach 2014–2016 wdrożono ustandaryzowaną metodę interpolacyjną modelowania przebiegu głównych wydzieleń litologicznych w przestrzeni 3D, realizowaną w oprogramowaniu Datamine Studio3. Punkt wejścia w tej metodzie stanowią mapy izolinii zalegania stropu białego piaskowca podlegające bieżącej aktualizacji przez pracowników działów geologicznych kopalń KGHM Polska Miedź S.A. Umieszczone w przestrzeni trójwymiarowej punkty składowe izolinii stropu piaskowca są wykorzystywane jako siatka interpolacyjna w procesie modelowania. Względem stropu piaskowca estymowana jest pozycja stropu każdego głównego wydzielenia litologicznego (węglany, łupki, piaskowce) w oparciu o informacje o jego miąższości z opróbowania geologicznego. Granice modelu 3D w pionie stanowią umownie informacje o dolnej i górniej granicy profilu opróbowania złoża. Obliczenia są wykonywane w oparciu o jedną z metod interpolacyjnych (m.in. metody: najbliższego sąsiada, odwrotnych odległości, kriging zwyczajny). Dynamiczne kryteria wyszukiwania danych w procedurze interpolacyjnej pozwalają na zmianę wielkości elipsoidy wyszukiwania oraz jej parametrów zliczania w kolejnych iteracjach, jeśli w zbiorze pozostają punkty bez wykonanego oszacowania. Wynikiem przeprowadzonych obliczeń są rzędne przebiegu głównych wydzieleń oszacowane w punktach siatki interpolacyjnej (względem stropu piaskowca). Na ich podstawie, metodą triangulacji są tworzone powierzchnie graniczne głównych wydzieleń litologicznych. Powstałe pomiędzy powierzchniami przestrzenie, są wypełniane blokami 3D o stałych wymiarach poziomych lecz o zmiennej miąższości pionowej, przy założeniu utworzenia pojedynczego bloku pomiędzy powierzchniami ograniczającymi (z dokładnością do 0,01 m), wraz z identyfikatorem, jakie wydzielenie litologiczne reprezentują. Taki model głównych wydzieleń litologicznych (węglanów, łupków, piaskowców) jest wykorzystywany w dalszych krokach procesu modelowania 3D. Na potrzeby dalszych zastosowań, utworzony model blokowy może być zagęszczany stosownie do potrzeb, zarówno w wymiarze poziomym jak i pionowym (standardowo do maksymalnego wymiaru 0,2 m w pionie), z zachowaniem przebiegu granic litologicznych, co znajduje zastosowanie w procesie modelowania zawartości parametrów jakościowych.

### **Metoda symulacji multigaussowskiej (multinormalnej)**

Metoda symulacji multigaussowskiej (multinormalnej) (SPl) na tle innych metod symulacji geostatystycznej (np. Sequential Indicator Simulation, Truncated Gaussian Simulation), wykorzystywanych do modelowania litologicznego (dla danych kategorycznych), jest metodą uznawaną za najbardziej kompleksową (Yunsel, Ersoy, 2011). Zasadniczą rolę w tworzeniu realistycznych modeli litologicznych tą metodą odgrywa wykorzystanie wzajemnych proporcji między wydzieleniami litologicznymi w profilu pionowym (tzw. pionowe krzywe proporcji), a także dwóch krzywych Gaussa opisujących wzajemne kontakty między litologiami, nie tylko te sekwencyjne (Armstrong i in., 2003). Główne etapy modelowania z wykorzystaniem symulacji multigaussowskiej (multinormalnej) zostały przedstawione w rozdziale kolejnym.

# **Dyskusja wyników**

Geometria sieci interpolacji 3D, w której wykonano modele litologiczne ustalona została odmiennie z uwagi na sposób definiowania grid'u w programach komputerowych i metodach wykorzystanych do tego celu. W programie ISATIS ustala się stałą wielkość minibloku, którą przyjęto w dwóch wariantach jako  $8 \times 8 \times 0,05$  m i  $10 \times 10 \times 0,1$  m. Sposób ustalania sieci interpolacji w programie Datamine jest odmienny z uwagi na stosowaną procedurę tworzenia modelu litologicznego, wypracowaną specjalnie na potrzeby KGHM Polska Miedź S.A. Na etapie tworzenia modelu blokowego ustalana jest geometria pozioma minibloku (przyjęto 8 × 8 m i 10 × 10 m), natomiast wysokość pionową stanowi miąższość danego wydzielenia litologicznego ustalona z wyinterpolowanych informacji o jego rzędnych stropu i spągu, względem stropu piaskowca.

Zasadnicza różnica pomiędzy wykorzystanymi programami jak i metodami dotyczy również ustalenia tzw. opcji zliczania (wyszukiwania) danych, czyli punktów opróbowań wykorzystanych w procedurze szacowania wartości parametru. Dla obszaru badań w przypadku metody LOK szacowanie współrzędnych z przebiegu granic serii litologicznych odbywa się w przestrzeni 2D w oparciu o elipsę o promieniach 200 × 200 m. Elipsoida zliczania danych ustalona w metodzie symulacji multigaussowskiej (multinormalnej) ma natomiast 3 wymiary: 200 × 200 × 1 m. Dobre rezultaty szacowania wartości parametru w węźle sieci interpolacji metodą LOK uzyskuje się stosując stosunkowo dużą ilość najbliższych punktów opróbowania, znacznie większą niż często podawane w literaturze przedmiotu i sugerowane w standardowych ustawieniach programów ilości 8–10 prób. W przypadku niezbyt dużych zbiorów danych, jak w przypadku obszaru badań, można zastosować nawet wszystkie próby.

W programie Datamine możliwe jest ustalenie dynamicznych parametrów wyszukiwania danych (dynamic search parameters), których ideą jest zwiększanie wstępnie przyjętych wymiarów elipsoidy wyszukiwania oraz jej parametrów zliczania w kolejnych iteracjach, jeśli w sieci interpolacji pozostają punkty bez wykonanego oszacowania. W obszarze badań ustalono kulę zliczania danych o promieniach 100 × 100 × 100 m z podziałem na 8 sektorów, wprowadzając ograniczenie wykorzystania minimalnie jednej a maksymalnie 4 prób. Zbiór danych wejściowych stanowią pojedyncze kompozyty reprezentujące całkowitą miąższość modelowanego wydzielenia litologicznego w punkcie opróbowania. Znaczący wymiar pionowy w tej metodzie przyjmuje się tylko w celu objęcia zasięgiem wyszukiwania ewentualnych różnic w nachyleniu złoża, czy gwałtownych zmian strukturalnych odwzorowanych na mapie izolinii stropu piaskowca.

W metodzie symulacji multigaussowskiej (multinormalnej) podstawą wykonania modelu litologicznego 3D są udziały wydzieleń litologicznych głównych w stanowiskach opróbowania (fig. [2A\).](#page-5-0) Pośrednie operacje takie jak: obliczanie krzywych proporcji (VPC) w wydzielonych obszarach o zbliżonym udziale litologii [\(fig. 2B\),](#page-5-0) zbadanie częstotliwości kontaktów w stropie i spągu prób cząstkowych dla każdej litologii (tab. 1) pozwoliły na ustalenie charakteru połączeń pomiędzy litologiami (lithotype rule) i wykonanie semiwariogramów indykatorowych [\(fig. 2D\).](#page-5-0)

Na możliwe połączenia pomiędzy litologiami głównymi wskazują proporcje kontaktów pomiędzy trzema seriami litologicznymi na stanowiskach opróbowania (wzdłuż prób punktowych w układzie liniowym) (tab. 1). Analizując wiersze w tabeli 1 ustalono, że wszystkie litologie podstawowe w obszarze badań kontaktują z innymi litologiami w skrajnie różnym stopniu (węglany tylko w spągu, piaskowce tylko w stropie, łupki w stropie z węglanami a w spągu z piaskowcami).

Efektem uśrednienia 100 realizacji symulacji multigaussowskiej z wykorzystaniem dwóch krzywych Gaussa był najbardziej [\(fig. 3C\)](#page-5-0) i najmniej prawdopodobny przebieg głównych serii litologicznych w modelu trójwymiarowym.

Porównanie modeli litologicznych 3D otrzymanych w oparciu o trzy procedury wykonano poprzez ich wizualną ocenę oraz w oparciu o wielkości względnych absolutnych błędów interpolacji (*ε*) miąższości serii litologicznych, obliczone w punktach opróbowań ze wzoru:

$$
\varepsilon = (z^* - z)/z \cdot 100\%
$$

gdzie:

- *z*\* obliczona na podstawie modelu 3D miąższość serii litologicznej w punkcie opróbowania,
- *z* stwierdzona miąższość serii litologicznej w punkcie opróbowania (traktowana jako wartość rzeczywista).

Wizualna ocena modeli litologicznych 3D dla 3 procedur została wykonana poprzez porównanie szeregu przekrojów obrazujących przebieg zamodelowanych wydzieleń litologicznych. Przykładowy przekrój przez modele 3D przedstawiono na [figurze 3. O](#page-6-0)gólnie zauważalne jest duże podobieństwo przebiegu granic pionowych modelu 3D i granic serii litologicznych dla 3 zastosowanych procedur, jednak w skali lokalnej są widoczne różnice, które dotyczą w szczególności miąższości serii łupkowej. Potwierdzają to wyraźnie mapy izoliniowe 2D miąższości serii łupkowej wykonane na podstawie modeli litologicznych 3D [\(fig. 4\).](#page-7-0) Na mapach izoliniowych są zauważalne obszary charakteryzujące się odmienną interpretacją miąższości tej serii w stanowiskach opróbowania przez algorytmy trzech procedur zastosowanych do budowy modeli 3D. Mapy miąższości serii łupkowej wykonane metodami krigingu z założonym modelem liniowym i symulacją multigaussowską (multinormalną) przedstawiają podobny rozkład wartości parametru. Potwier-

#### **Tabela 1**

**Proporcje określające charakter połączeń spągowych (***downward matrix***) i stropowych (***upward matrix***) między głównymi seriami litologicznymi w zregularyzowanych próbach cząstkowych (kolory w nawiązaniu do [figury 3\)](#page-6-0)**

Downward and upward matrix of main lithological series in regularized chip samples (colours as in [Figure 3\)](#page-6-0) 

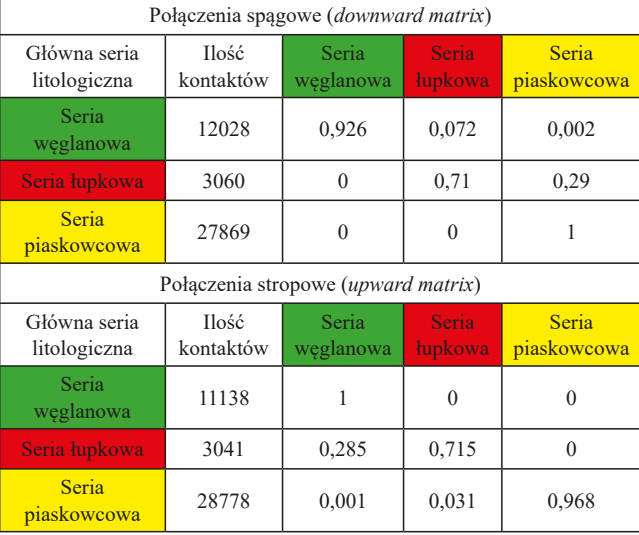

<span id="page-5-0"></span>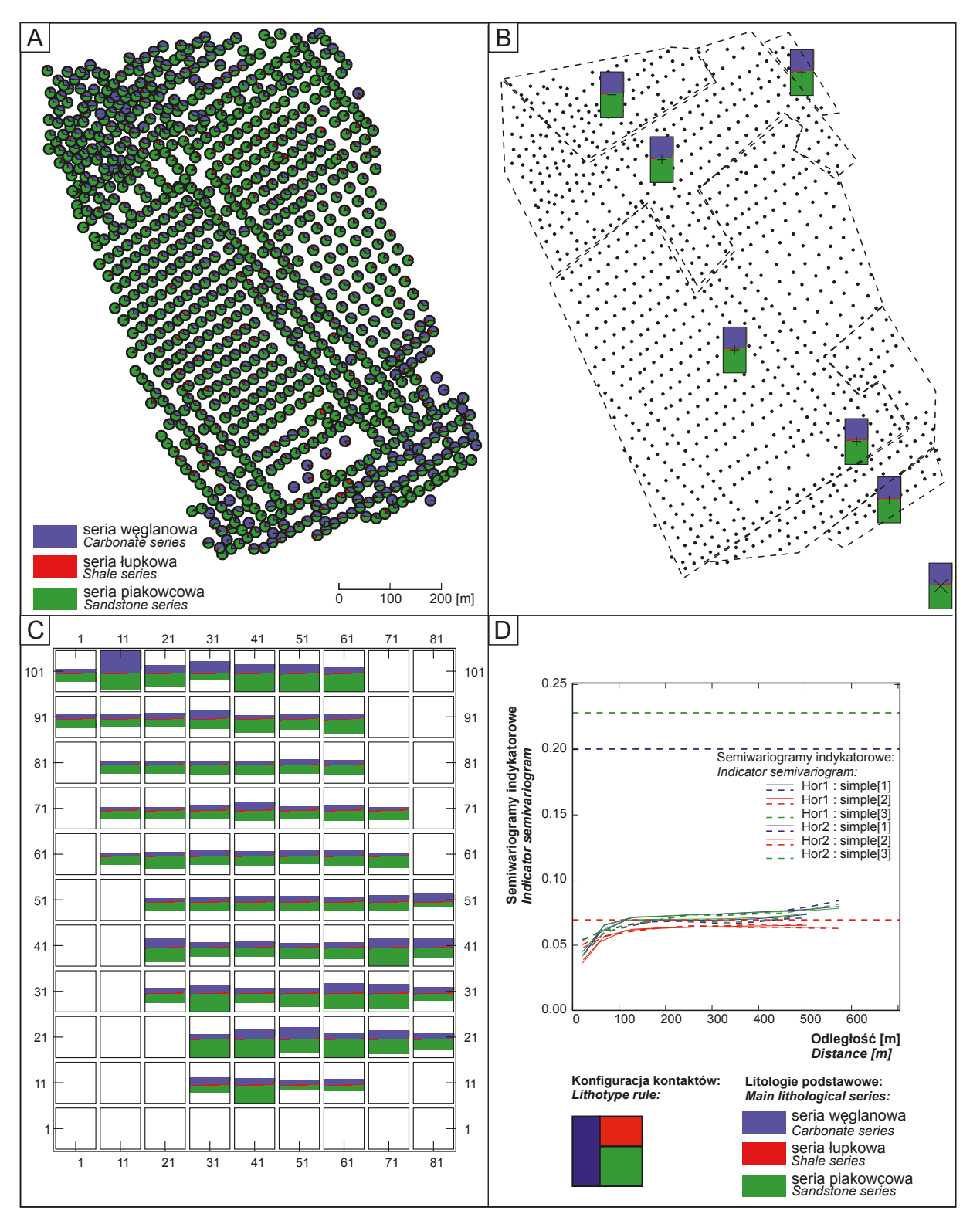

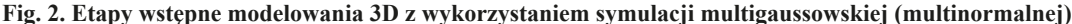

**A** – lokalizacja pozycji opróbowania z wykresami kołowymi proporcji podstawowych serii litologicznych w zregularyzowanych próbach cząstkowych; **B** – podział obszaru badań na podobszary o zbliżonych udziałach podstawowych serii litologicznych dla wyznaczenia w nich krzywych proporcji (VPC); **C** – przykładowa mapa proporcji 3D podstawowych serii litologicznych; **D** – semiwariogramy indykatorowe (linia przerywana) i modele (linia ciągła) dla wydzieleń litologicznych podstawowych oraz konfiguracja kontaktów

#### Preliminary steps of 3D modelling using Plurigaussian simulation

**A** – localization of sampling sites with pie chart of main lithological series proportions in regularized chip samples; **B** – division of research area into polygons of similar proportions of main lithological series for the determination of vertical proportion curves (VPC); **C** – example of 3D proportion map for main lithological series; **D** – indicator semivariograms (dashed) and models (solid) for main lithological types and lithotype rule

<span id="page-6-0"></span>dzają to histogramy oszacowanych z modeli 3D miąższości serii łupkowej w węzłach sieci interpolacji, które dla wymienionych metod (LOK i SPl) mają zbliżony kształt, jednak ze znacznie różniącymi się częstościami obserwacji w klasach histogramu [\(fig. 5\).](#page-7-0) Na mapie izoliniowej i histogramie miąższości serii łupkowej, oszacowanej z wykorzystaniem ustandaryzowanej metody interpolacji (UMI), widoczny jest największy zakres wartości parametru zbliżony do zakresu stwierdzonego w stanowiskach opróbowań [\(fig. 4](#page-7-0) i [5\)](#page-7-0). Wiąże się to ze specyfiką sposobu definiowania przestrzeni 3D w procedurze UMI, odmienną niż w procedurach LOK

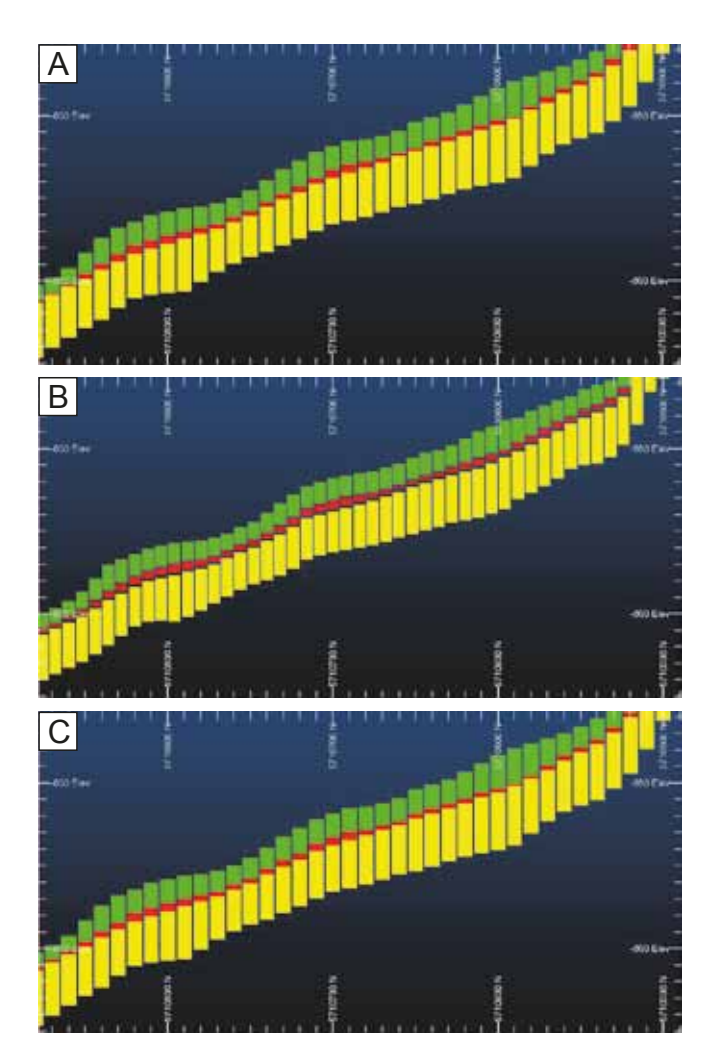

#### **Fig. 3. Przykładowy przekrój przez litologiczne modele 3D w obszarze badań wykonane trzema różnymi procedurami**

**A** – metodą krigingu zwyczajnego z założonym modelem liniowym semiwariogramu; **B** – ustandaryzowaną metodą interpolacji stosowaną w KGHM Polska Miedź S.A.; **C** – geostatystyczną symulacją multigaussowską (multinormalną) (kolor zielony – seria węglanowa, kolor czerwony – seria łupkowa, kolor żółty – seria piaskowcowa)

#### Example of cross-section by 3D lithological models within research area made by three diffrerent procedures

**A** – ordinary kriging method with linear geostatistical model; **B** – standard interpolation method used in KGHM Polska Miedź S.A.; **C** – by Plurigaussian geostatistical simulation (green – carbonate, red – shale, yellow – sandstone)

i SPl, gdzie minimalna miąższość danej serii będzie generowana przez przyjętą pionową wysokość minibloku sieci interpolacji 3D. Tej samej przyczyny można również upatrywać w zauważalnych na mapach LOK i SPl mniej płynnych przejściach między izoliniami miąższości serii łupkowej.

Dokładność modeli litologicznych 3D wykonanych trzema procedurami oceniono na podstawie wielkości średnich względnych absolutnych błędów interpolacji (*ε*) miąższości serii litologicznych obliczonych w pozycjach opróbowań (tab. 2). Wielkości średnich względnych błędów interpolacji miąższości serii przyjmują ogólnie zbliżone wartości (od około 6 do 13%). Zauważalne jest stosunkowo nieduże obniżenie średnich względnych błędów interpolacji miąższości serii przy zmniejszeniu gęstości sieci interpolacji z 10 × 10 m na 8 × 8 m. Rząd wielkości średnich względnych błędów dla trzech serii litologicznych jest zbliżony, jednak na podstawie niewielkich różnic można wskazać, że dokładność przedstawienia na modelach 3D wartości stwierdzonych w punktach opróbowań miąższości serii jest największa dla serii piaskowcowej, nieznacznie mniejsza dla serii łupkowej i najmniejsza dla serii węglanowej. Różnice w wielkościach średnich względnych błędów oszacowania miąższości serii litologicznych w modelach 3D utworzonych trzema procedurami można również uznać za nieznaczące. Świadczy to o porównywalnej skuteczności zastosowanych 3 procedur, pomimo istotnie różniących je algorytmów obliczeniowych i odmiennego sposobu definiowania przestrzeni interpolacyjnej 3D.

#### **Ta b e l a 2**

#### **Zestawienie wielkości średnich względnych absolutnych błędów interpolacji miąższości podstawowych serii litologicznych dla trzech procedur**

The summary of mean of absolute relative interpolation errors of thickness of main lithological series for the three procedures used

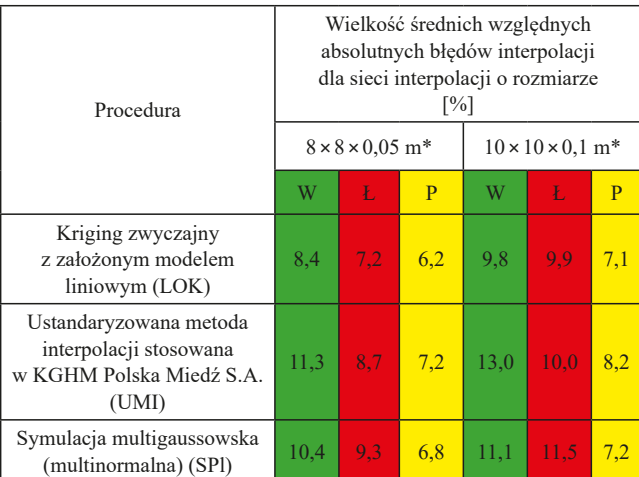

\* dla procedury UMI ustala się tylko geometrię poziomą modelu blokowego (X × Y); **W** – seria węglanowa, **Ł** – seria łupkowa, **P** – seria piaskowcowa (kolory w nawiązaniu do figury 3)

\* for UMI procedure only horizontal geometry of block model is determined  $(X \times Y)$ ; **W** – carbonate series, **Ł** – shale series, **P** – sandstone series (colours as in Figure 3)

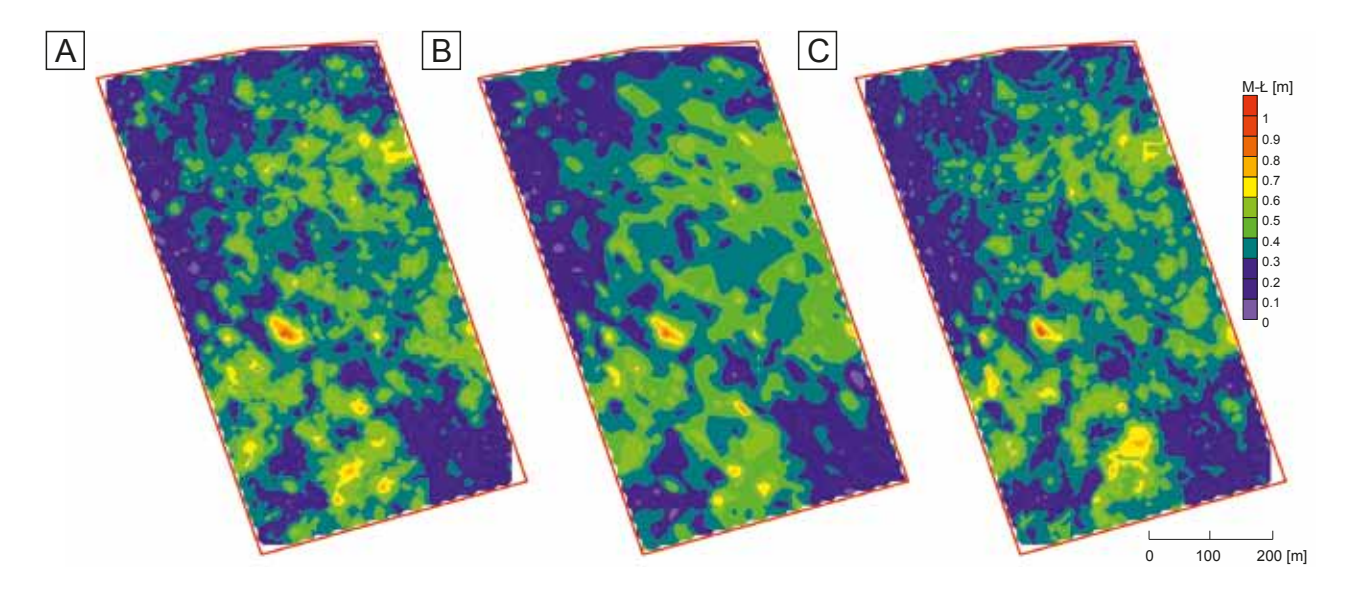

**Fig. 4. Mapy miąższości serii łupkowej (M–Ł) w obszarze badań wykonane trzema różnymi procedurami (grid 8** × **8 m)**

**A** – krigingu zwyczajnego z założonym modelem liniowym semiwariogramu; **B**– ustandaryzowaną metodą interpolacji stosowaną w KGHM Polska Miedź S.A.; **C** – geostatystyczną symulacją multigaussowską (multinormalną)

Contour maps of shale thickness (M–Ł) within research area estimated using three diffrerent procedures (grid  $8 \times 8$  m)

**A** – kriging method with linear semivariogram model; **B** – standard interpolation method used in KGHM Polska Miedź S.A.; **C** – Plurigaussian geostatistical simulation

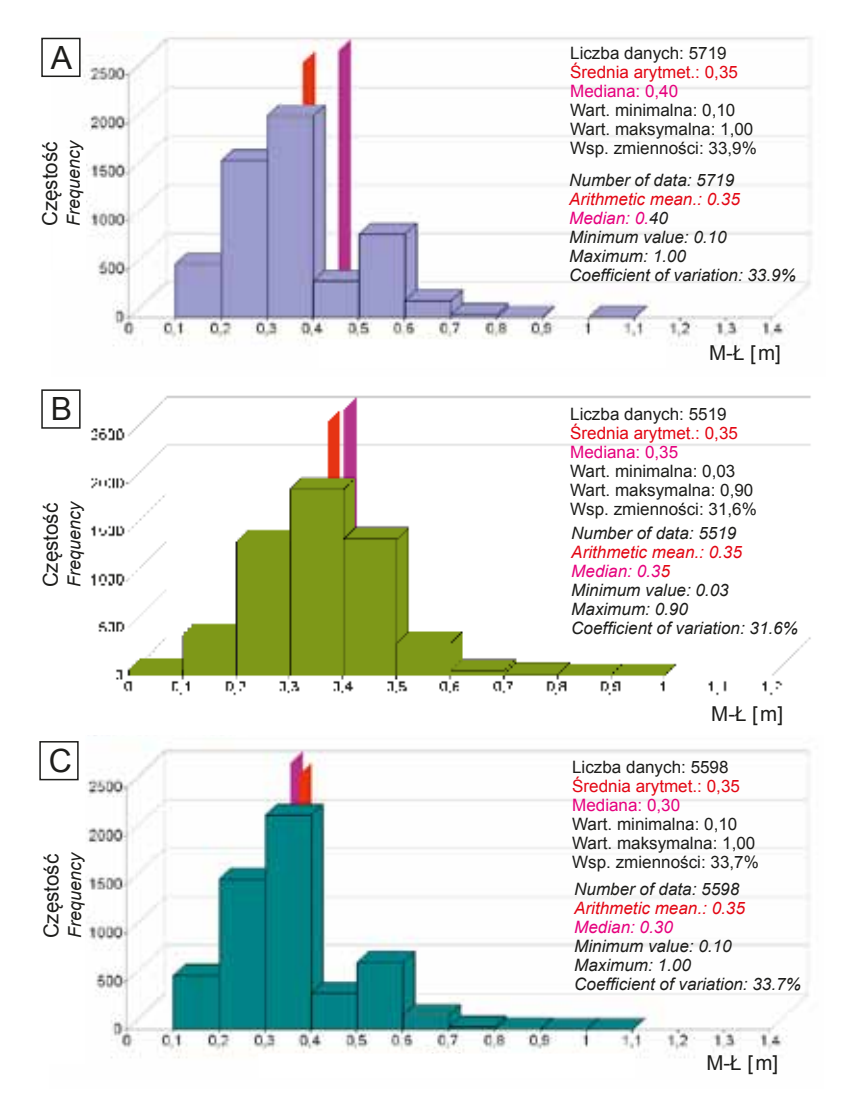

### **Fig. 5. Histogramy oszacowanych miąższości serii łupkowej (M–Ł) w punktach interpolacji wyznaczone trzema różnymi procedurami (grid 10** × **10 m)**

**A** – metodą krigingu zwyczajnego z założonym modelem liniowym semiwariogramu; **B** – ustandaryzowaną metodą interpolacji stosowaną w KGHM Polska Miedź S.A.; **C** – geostatystyczną symulacją multigaussowską (multinormalną)

Histograms of shale thickness (M–Ł) in grid nodes (grid  $10 \times 10$ ) estimated using three diffrerent procedures

**A** – ordinary kriging with linear semivariogram model; **B** – standard interpolation method used in KGHM Polska Miedź S.A.; **C** – Plurigaussian geostatistical simulation

<span id="page-7-0"></span>

### **Podsumowanie**

Trzy procedury budowy modelu litologicznego 3D złoża wykorzystujące różne algorytmy obliczeniowe, a także w odmienny sposób definiujące przestrzeń interpolacji 3D (interpolacja metodami deterministycznymi lub geostatystycznymi, ustandaryzowana metoda interpolacji stosowana w KGHM Polska Miedź S.A. i geostatystyczna symulacja multigaussowska (multinormalna) z powodzeniem zostały zastosowane dla przestrzennego wydzielenia litologii podstawowych we fragmencie złoża Cu-Ag Rudna. Skuteczność procedur wykorzystanych do modelowania litologicznego oceniono ilościowo na podstawie wielkości średnich względnych absolutnych błędów oszacowania miąższości serii litologicznych w modelach 3D. Wizualnie stwierdzono zauważalne różnice w przebiegu izolinii miąższości serii łupkowej na mapach 2D wykonanych na podstawie modeli litologicznych 3D z wykorzystaniem 3 procedur. Znaczących różnic w oszacowaniach nie potwierdziły jednak zbliżone wielkości średnich błędów względnych oszacowania miąższości serii litologicznych dla 3 metod.

O porównywalnej skuteczności zastosowanych trzech procedur świadczą zbliżone wielkości średnich względnych błędów oszacowania miąższości serii podstawowych w modelach 3D w zakresie od 6% do 13%. Nie wykazano również znaczących różnic w poziomie dokładności prognozowania przebiegu granic serii węglanowej, łupkowej i piaskowcowej.

Zasadne wydaje się zbadanie skuteczności ustandaryzowanej metody interpolacji (UMI) oraz metody symulacji multigaussowskiej (multinormalnej) (SPl) do tworzenia bardziej zaawansowanych modeli litologicznych dla wydzieleń szczegółowych. Metody interpolacyjne (deterministyczne i geostatystyczne) oparte na sieciach interpolacji 3D dla bardziej złożonych (skomplikowanych), niesekwencyjnych kontaktów między litologiami już na tym etapie badań można uznać na niewystarczające.

*Praca zrealizowana częściowo w ramach badań statutowych Katedry Geologii Złożowej i Górniczej nr 11.11.140.320 w 2017.*

### **LITERATURA**

- ARMSTRONG M., GALLI A., LE LOC'H G., GEFFROY F., ESCHARD R., 2003 — Plurigaussian Simulations in Geosciences. Springer, Berlin.
- GALON Z., 2014 Surfer. Podręcznik użytkownika. Gambit Centrum Oprogramowania i Szkoleń Sp. z o.o. Wyd. 3. Kraków.
- KACZMAREK W., TWARDOWSKI M., WASILEWSKA- -BŁASZCZYK M., 2017 — Praktyczne aspekty modelowania litologicznych typów rud w złożach Cu-Ag LGOM (Legnicko-Głogowskiego Okręgu Miedziowego). *Biul. Państw. Inst. Geol.,* **468**: 209–226.
- KACZMAREK W., ROŻEK R., MRZYGŁÓD M., JASIŃSKI W., 2014 — Litologia szczegółowa w bazie danych geologicznych KGHM Polska Miedź S.A. *Górn. Odkryw.*, **55**, 2/3: 86–91.
- MUCHA J., 1994 Metody geostatystyczne w dokumentowaniu złóż. Skrypt AGH, Kraków.
- WASILEWSKA M., MUCHA J., 2006 Korekta efektu wygładzenia izolinii w procedurze interpolacyjnej krigingu zwyczajnego. *Prz. Górn.*, **62**, 1: 31–36.
- YUNSEL T.Y., ERSOY A., 2011 Geological modeling of gold deposit based on grade domaining using plurigaussian simulation technique. *Nat. Resour. Res.*, **20**, 4: 231–249.

### **SUMMARY**

The article attempts to evaluate the effectiveness of three different procedures of 3D lithological model creation with usage of: deterministic or geostatistical interpolation methods, standard interpolation method used in KGHM Polska Miedź S.A. and Plurigaussian geostatistical simulation. Procedures differ fundamentally in calculation algorithms and in the way of defining of 3D interpolation grid in which lithological series are estimated. The basis for assessing the effectiveness of the applied procedures was the 3D models of main lithology created using those methods for a part of Cu-Ag Legnica-Głogów Copper District (Rudna mine). The effectiveness of those methods was quantified by mean relative absolute estimation errors of thickness of lithological series in the 3D models.

Visually significant differences was found on contour maps of shale thickness made from 3D lithological models created using three procedures. However, it has not been confirmed by similar values of average errors of thickness estimations for those three methods.

The mean relative estimation errors of thickness of main lithological series in 3D models take values in range from 6% to 13%. This demonstrates the comparable effectiveness of the 3 procedures used, despite the fact that they differ significantly in computational algorithms and in the different way of defining the 3D interpolation space. There were also no significant differences in the accuracy level of lithological borders estimation of carbonate series, shale series and sandstone series.